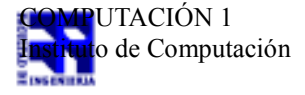

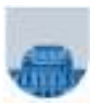

## **Examen – 11 de diciembre de 2013**

- No se podrá utilizar ningún tipo de material (apuntes, libro, calculadora, etc). Apague su teléfono celular.
- **Sólo** se contestarán preguntas sobre interpretación de la letra hasta 30 minutos antes de la finalización del mismo.
- Escriba las hojas de un solo lado
- Las partes no legibles del examen se considerarán no escritas
- En la primer hoja a entregar ponga con letra clara, en el ángulo superior derecho, salón en el cual desarrolló la prueba, su nombre, número de cédula de identidad y cantidad de hojas -en ese orden-; las demás hojas es suficiente con nombre, número de cédula y número de página.

**Para la resolución de los diferentes ejercicios solamente podrá utilizar las siguientes funciones brindadas por Matlab:**

- **length()**
- **size()**
- **ones(), zeros()**

**Problema 1** 12 (3,3,2,3,1) ptos

```
a) 110010
b) 0 10000001 110100000000000000000
signo=positivo
exp=129-127=2
1.1101
111.01=7,25
c) 3.5
s=011.1=3,5 en decimal
= >1.11 x 2^1
E=1 + 127=128=> 0 10000000 11000000000000000000000
d) llevo el número con exponente 01100000 al exponente mayor, por lo tanto 
queda desnormalizado
sumo:
1.00000000000000000000000
0.10000000000000000000000
-----------------------------
1.10000000000000000000000
resultado=
0 01100001 100000000000000000000
e) [-2,0,0,1]
```
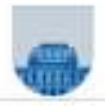

```
Problema 2 24 (6,6,6,6) ptos
    (a) function y = sonIgualesIterativa(v, n)
       m = length(v);i=1;
       y=1;
       while (i \le m \& v(i) == n)
               i=i+1;end
       if i \leq my = 0;
       end
    (b) function y =sonIgualesRecursiva(v, n)
       m = length(v);if m == 0y=1;
       else
               if v(1) == ny= sonIgualesRecursiva(v(2:m), n);
               else
                      y=0;
               end
       end
    (c) function M =combinacionesIt(n)
       M=[;]for i = 0:nM = [M; i n-i];end
    (d) function M=combinacionesRec(n)
          M=combAux(n,0);
        function M=combAux(n,aux)
       if n == auxM = [0,n];else
          M = [combAux(n,aux+1); n-aux, aux];
```

```
end
```
**Problema 3** 16 (8,8) ptos

```
(a) function y=vectorReversoIterativa(v)
   n = length(v);y = [];
   for i=1:ny=[v(i) y];end
```
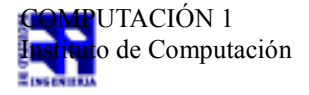

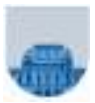

```
(b) function y=vectorReversoRecursiva(v)
   n =length(v);
   if (n == 0)y=[];
   else
           y=[v(n) vectorReversoRecursiva(v(1:n-1))];
   end
```
**Problema 4** 26 (11, 15) ptos

**a)** 

```
function y=MultDispIt(an,af,ac,filas, cols,v)
n=length(an);
y=zeros(filas,1);
for k=1:ny(af(k))=y(af(k)) + an(k) * v(ac(k));end
```
**b)** 

```
function y=MultDispRec(an, af, ac, filas, cols, v)
n=length(an);
if n=0y=zeros(filas,1);
else
        y=MultDispRec(an(2:n), ai(2:n), aj(2:n), filas, cols, x);y(af(1))=an(1)*y(ac(1))+y(af(1));end
```
**Problema 5** 22 (9,13) ptos

**a)** 

```
function [\text{mayor}, \text{menor}] = \text{MMRec}(v, x)n = length(v);if n == 0mayor=[];
        menor=[];
else
        [mayor,menor]=MMRec(v(2:n),x);
        if v(1)>=xmayor=[mayor,v(1)];else
                 menor=[menor,v(1)];end
```
end

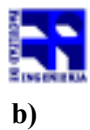

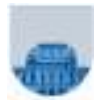

```
function y=quicksort(v)n=length(v);
if n==0
        y=[];
else
        p=v(1);[\text{mayor}, \text{menor}] = \text{MMRec}(v(2:n), p);y=[quicksort(menor),p,quicksort(mayor)];
end
```